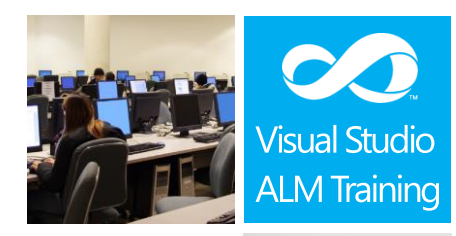

### Duration: 2 days

Skill Level: \*\*\*\* Intermediate

**Project** Managers & Business Analysts

Version: 2013

# Managing Projects with Microsoft Visual Studio Team Foundation Server 2013

#### **Course Description**

This 2-day course provides Project Managers, Business Analysts and Team Leaders the essential skills required to effectively manage a software development project using Microsoft Visual Studio 2013 and Team Foundation Server 2013.

This course focuses on the MSF for Agile Software Development 7.0 process template and includes many of the practices commonly used by Agile Scrum teams.

In this course, attendees will plan a new software development project and go through the steps to initiate the project using Visual Studio 2013. This includes recording requirements, using storyboards to prototype experiences and creating their product backlog. We'll cover planning and running a sprint as well as using the taskboard and burndown chart to track progress. On the second day of the course, we'll look at focusing on quality, stakeholder feedback, team collaboration and getting regular stakeholder feedback.

The final module of the course looks at the many reports out of the box with TFS 2013 and how you can create your own reports quickly and easily using Microsoft Excel.

### **Course Objectives**

At the completion of this course, attendees will be able to;

- Describe the full feature-set of Microsoft's Application Lifecycle Management suite
- Understand how Work Item tracking can be used across the entire team
- Create custom work item queries, chart queries and pin to team dashboards
- Use a variety of client tools to interact with team members and TFS
- Initiate a new Team Project in TFS 2013
- Enter requirements into TFS including storyboards to illustrate requirements and experiences
- Record estimates in TFS
- Plan and run a sprint including tracking progress using taskboards and burndown charts
- Understand a number of the quality indicators available in TFS
- Use dashboards to view appropriate groups of reports
- Record team capacity and monitor a team's velocity
- Capture quality feedback from stakeholders
- Configure alerts and notifications for team members
- Understand the out of the box reports and what they can tell us about our project
- Create adhoc reports using Microsoft Excel

For more information about this or any of our courses, please visit http://www.quicklearn.com

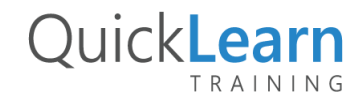

# QuickLearn TRAINING

#### **Who Should Attend?**

This workshop is designed for Project Managers, Business Analysts and team leaders looking to effectively use Microsoft Visual Studio 2013 and Team Foundation Server 2013 to manage their development projects.

#### **Prerequisites**

Attendees should have some familiarity with Visual Studio and the basic use of TFS.

#### **Modules**

#### **Module 1: Introducing the Microsoft Visual Studio 2013 family**

- What's new in Visual Studio 2013
- Overview of the Visual Studio 2013 family
- Overview of product features
- Project workflow across the Visual Studio 2013 suite of products

#### **Module 2: Initiating a new project**

- Organising projects in TFS
- Understanding Process Templates
- Creating a new Team Project
- Setting Team Project properties
- Scheduling sprints and releases
- Switching between team projects

#### **Module 3: Work Item primer**

- Overview of Work Items
- Traceability between work items
- Creating custom queries
- Work item charting and pinning charts
- Work item tagging
- Configuring project alerts and notifications

#### **Module 4: Gathering Requirements**

- Examining Requirement types in TFS
- Creating portfolio backlogs
- Creating requirement hierarchies using features
- Storing Requirements in TFS

#### **Module 5: Using Storyboards**

- Overview of Storyboarding capabilities
- Creating a storyboard to illustrate a requirement
- Linking a storyboard to a work item

#### **Module 6: Getting our product backlog started**

- Creating backlog items
- Prioritizing the backlog
- Estimating items on the backlog
- Techniques for improving estimations
- Grooming the backlog

#### **Module 7: Planning and running a sprint**

- Understanding team capacity
- Selecting items for the sprint backlog
- Forecasting using team capacity
- Tracking progress using the taskboard
- Using Burndown charts to track progress

#### **Module 8: Keeping Quality in focus**

- Monitoring quality in your projects
- Quality indicators in TFS
- Understanding Check-in policies

#### **Module 9: Getting stakeholder feedback**

- Introducing the Microsoft Feedback Client
- Using the Microsoft Feedback Client to provide rich feedback to the team
- Adding continuous feedback into your workflow

#### **Module 10: Fostering team collaboration**

- An overview of the various TFS clients
- The use of email in sharing information
- Using the Team Room
- Choosing the appropriate client tool

#### **Module 11: Creating and customising reports**

- Overview of Reporting Architecture
- Reviewing the out of the box reports
- Adding new reports
- Creating ad-hoc reports using Excel

For more information about this or any of our courses, please visit http://www.quicklearn.com

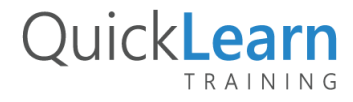